## **Homework Assignment 3 (Due 4:10pm, Feb. 8)**

(1) **[10 points]** Create a Verilog code for  $Y = A \cdot B \cdot C \cdot D + E \cdot F \cdot G \cdot H$ . Then, synthesize it using Design Compiler. Submit 1) a screenshot of the synthesized netlist and 2) the total area.

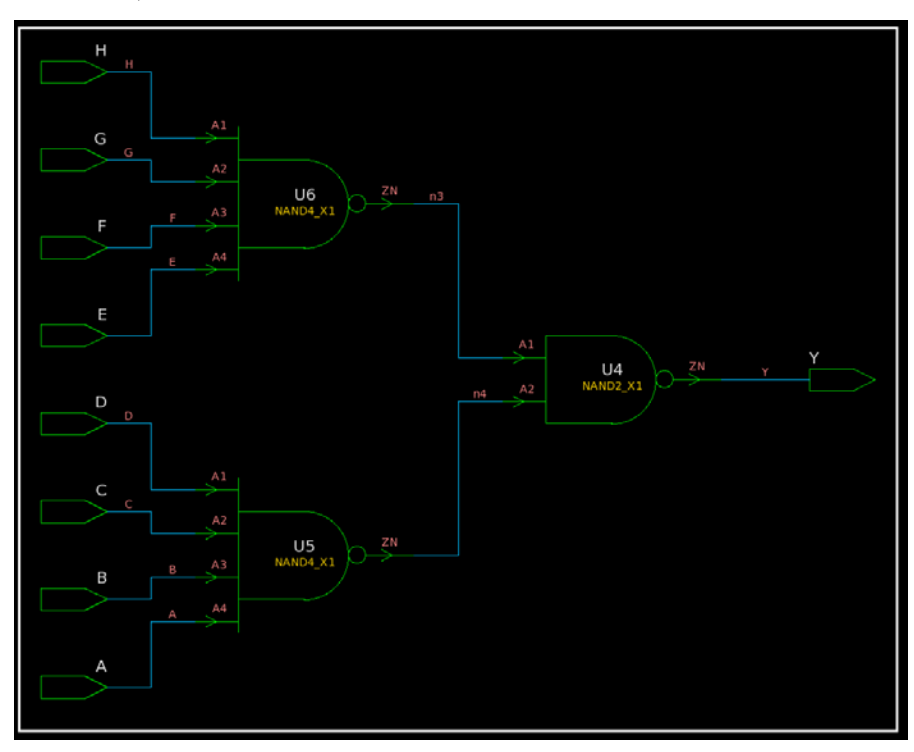

## **Area: 3.458um^2**

**(2) [10 points]** Disable all the NAND gates. Use "set\_dont\_use {NangateOpenCellLibrary/NAND\*}". Then, synthesize the netlist again. Submit 1) a screenshot of the synthesized netlist and 2) the total area.

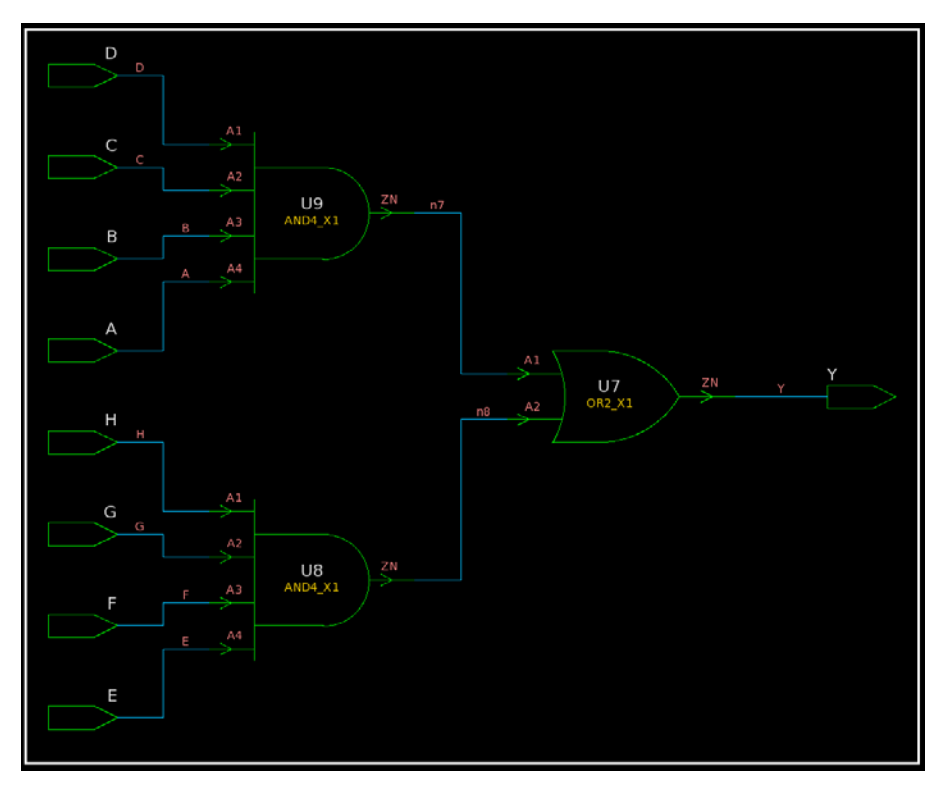

## **Area: 4.256 um^2**

**(3) [10 points]** Disable all the four- and three-input gates too. Use "set\_dont\_use {NangateOpenCellLibrary/\*3\* NangateOpenCellLibrary/\*4\*}". Then, synthesize the netlist again. Submit 1) a screenshot of the synthesized netlist and 2) the total area.

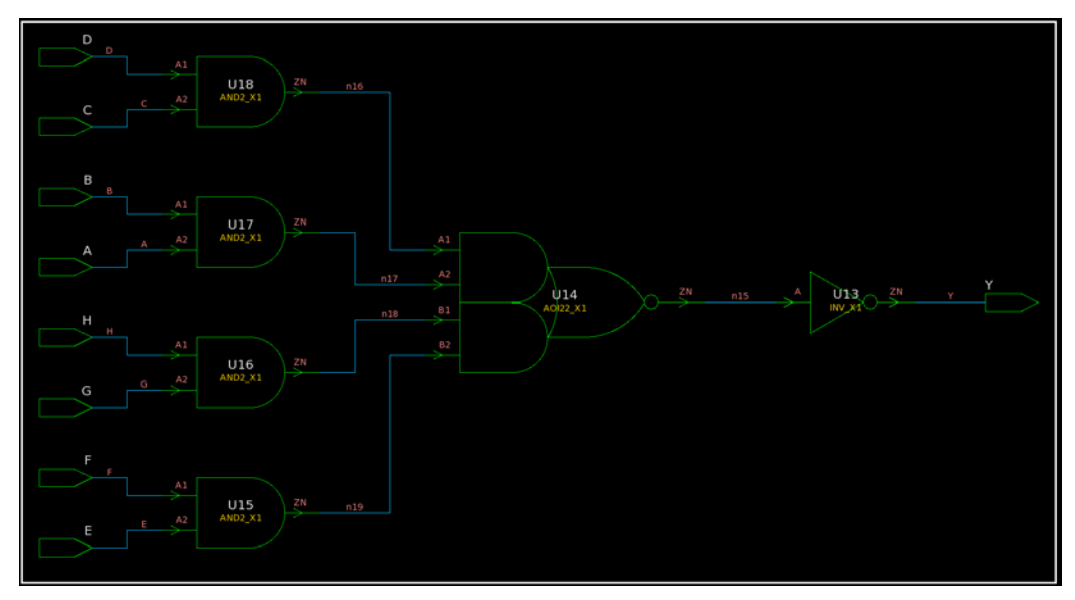

**Area: 6.118 um^2**

(4) **[10 points]** Disable all the gates. Use "set\_dont\_use {NangateOpenCellLibrary/\*}". Then, enable only two-input AND gates, twoinput OR gates, and inverters. Use "remove\_attribute {NangateOpenCellLibrary/AND2\_\* NangateOpenCellLibrary/OR2\_\* NangateOpenCellLibrary/INV\_\*} DONT\_USE". Then, synthesize the netlist again. Submit 1) a screenshot of the synthesized netlist and 2) the total area.

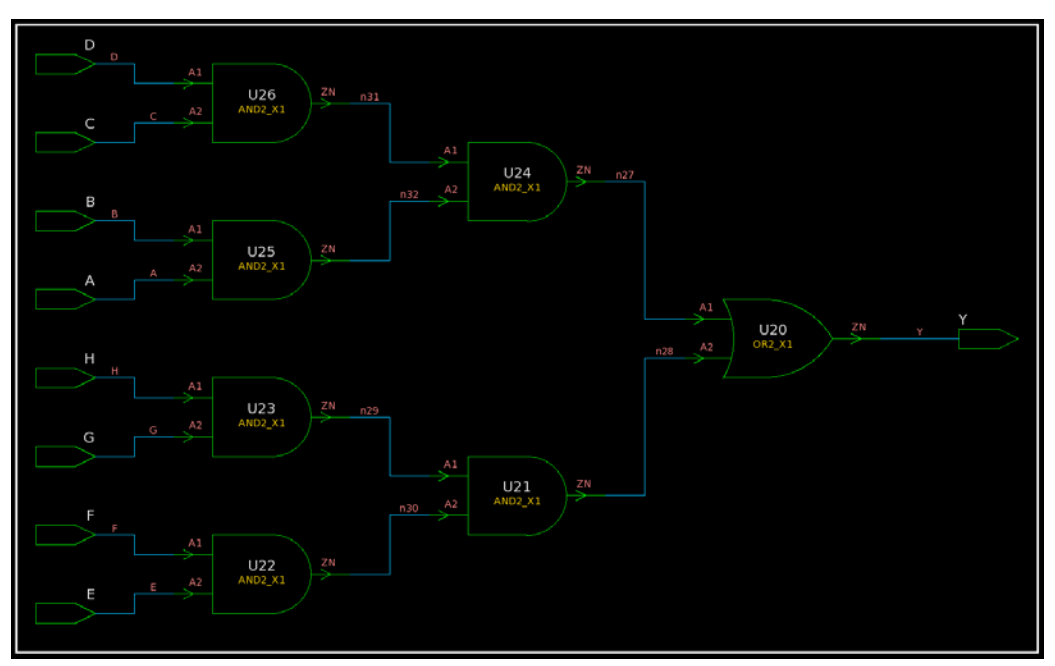

**Area: 7.448 um^2**